# **DAFTAR ISI**

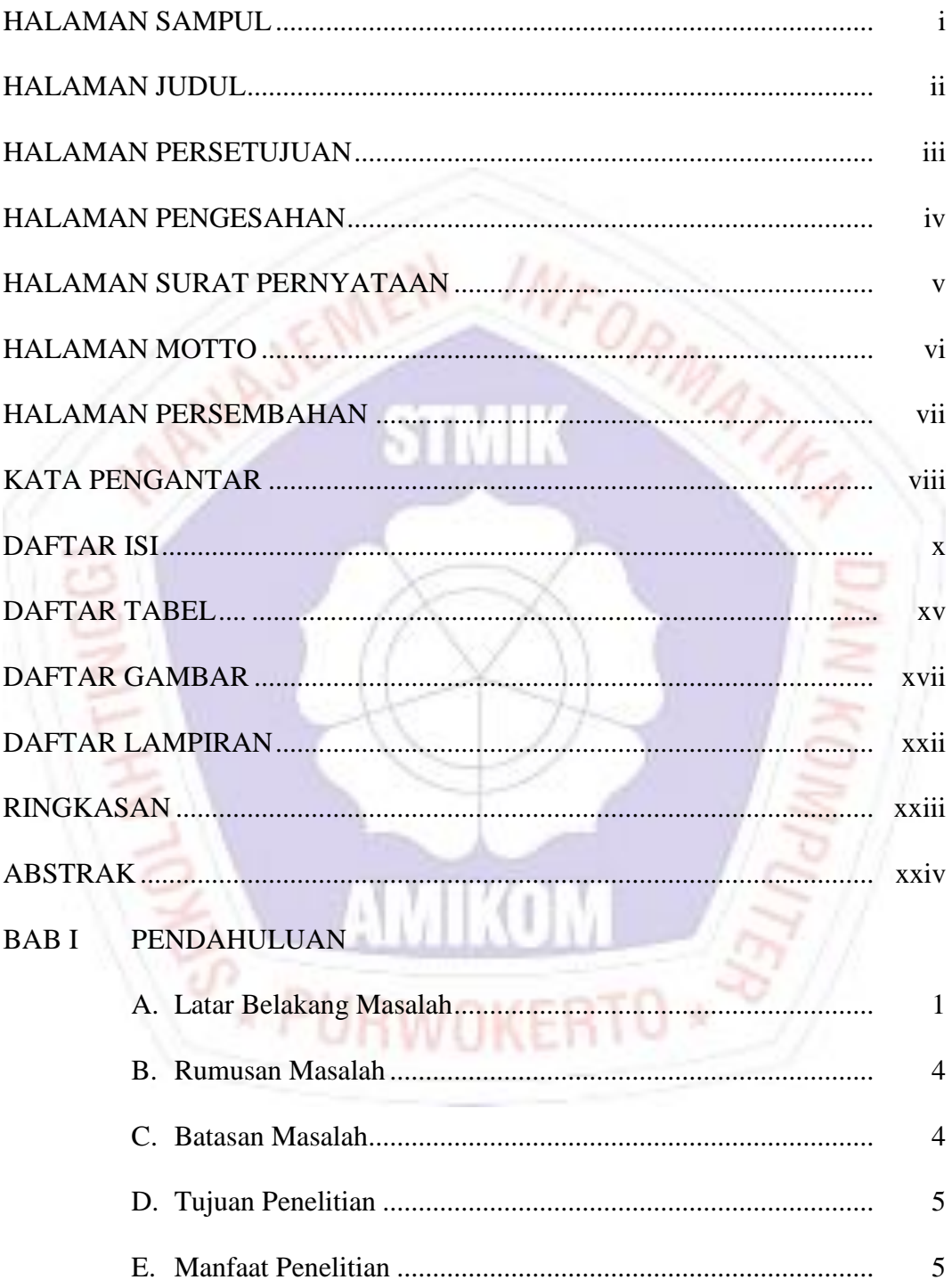

# **BAB II TINJAUAN PUSTAKA**

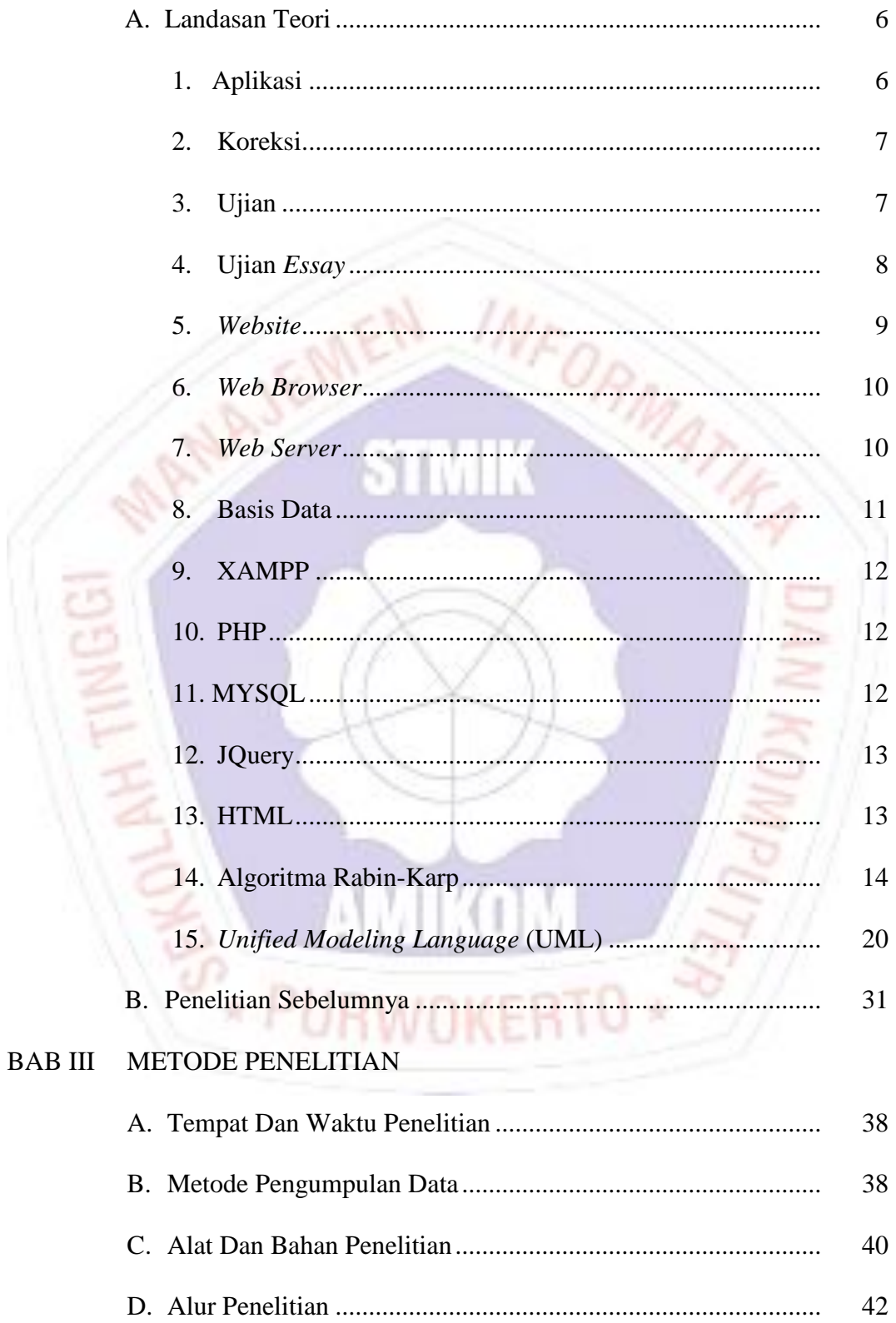

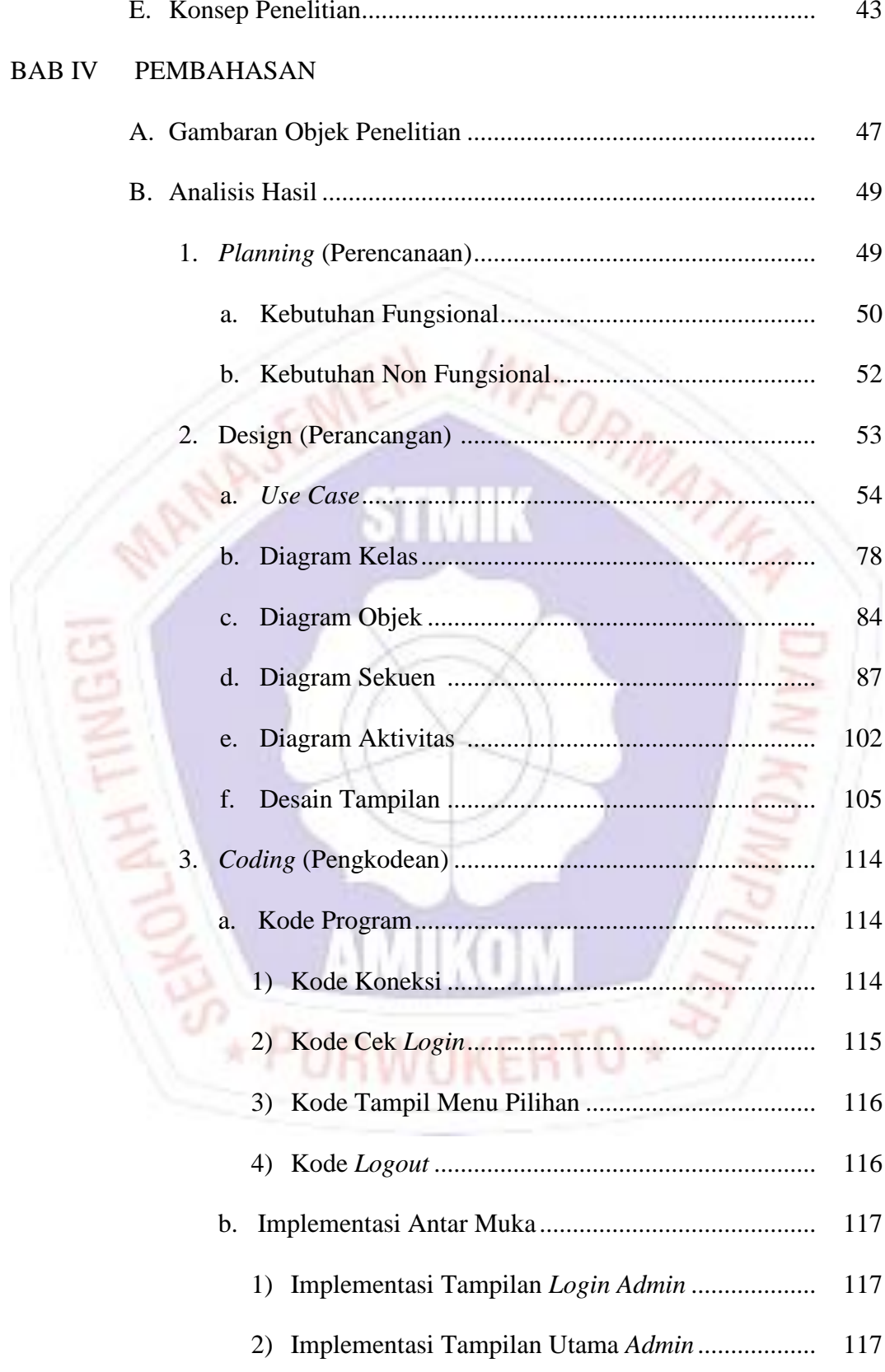

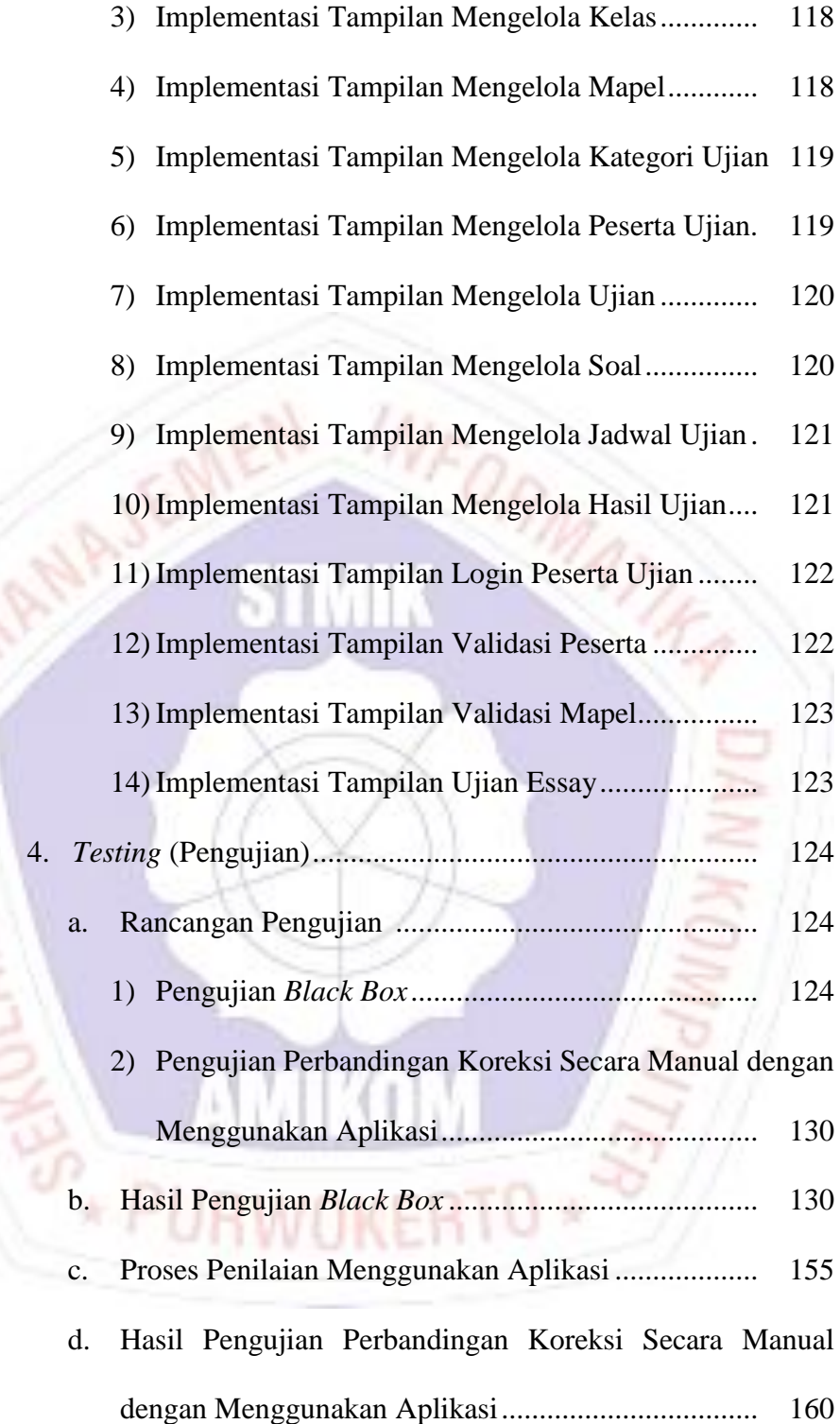

 $\leq$ 

#### **BABV PENUTUP**

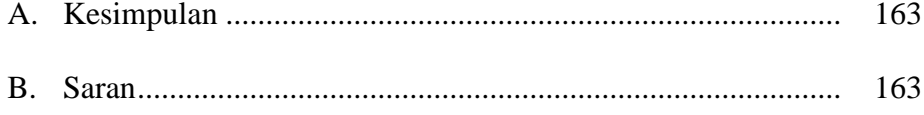

#### **DAFTAR PUSTAKA**

# LAMPIRAN-LAMPIRAN

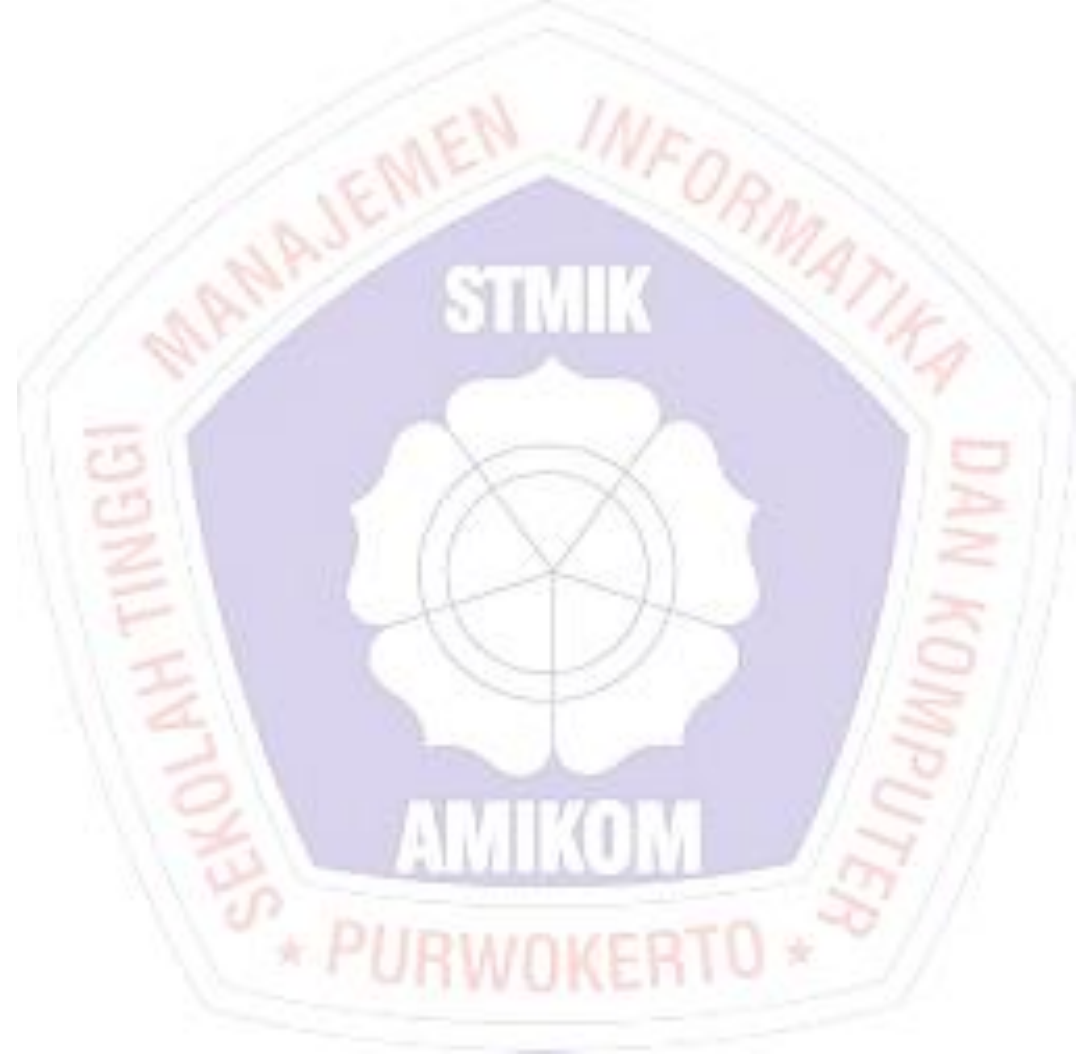

## **DAFTAR TABEL**

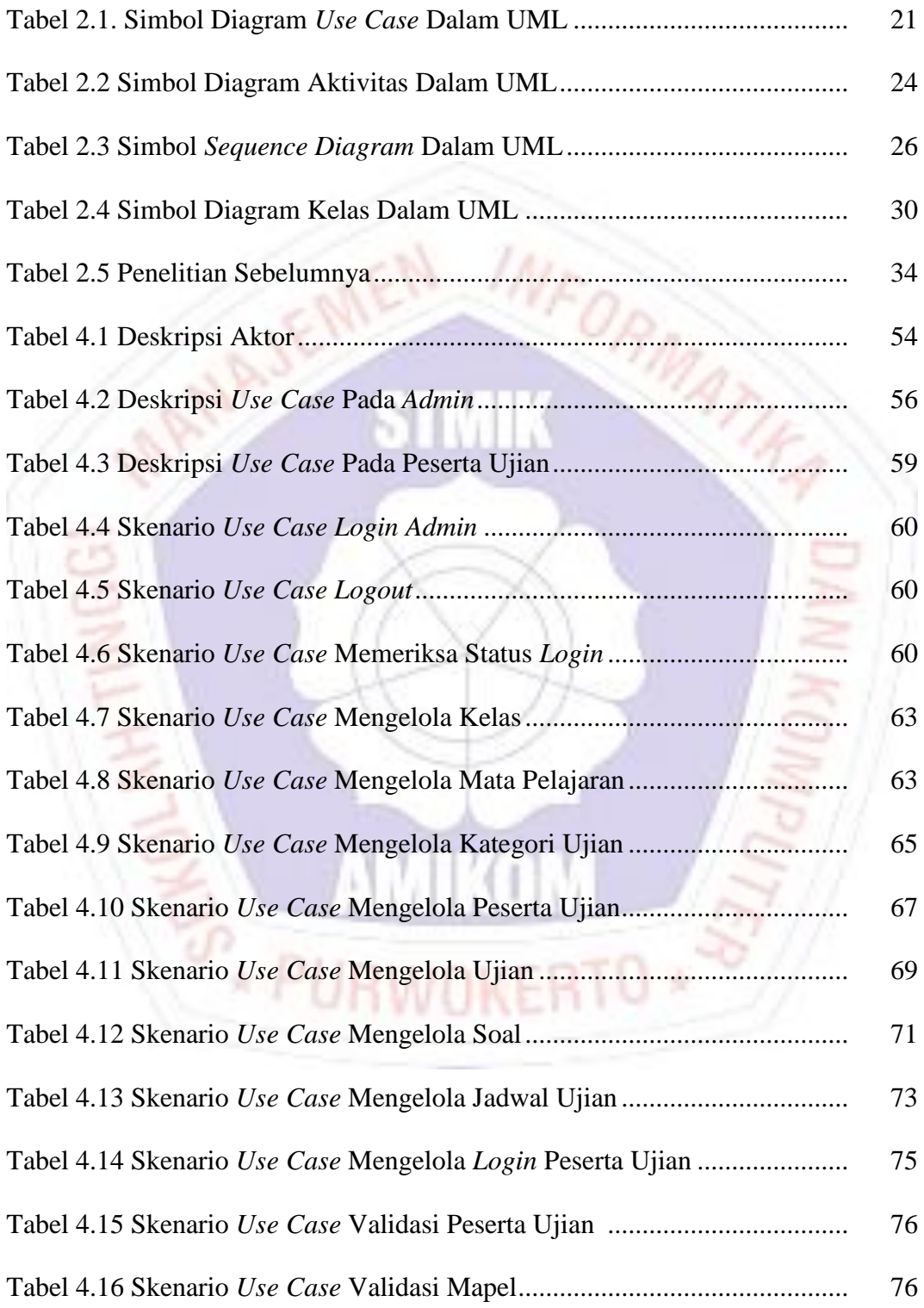

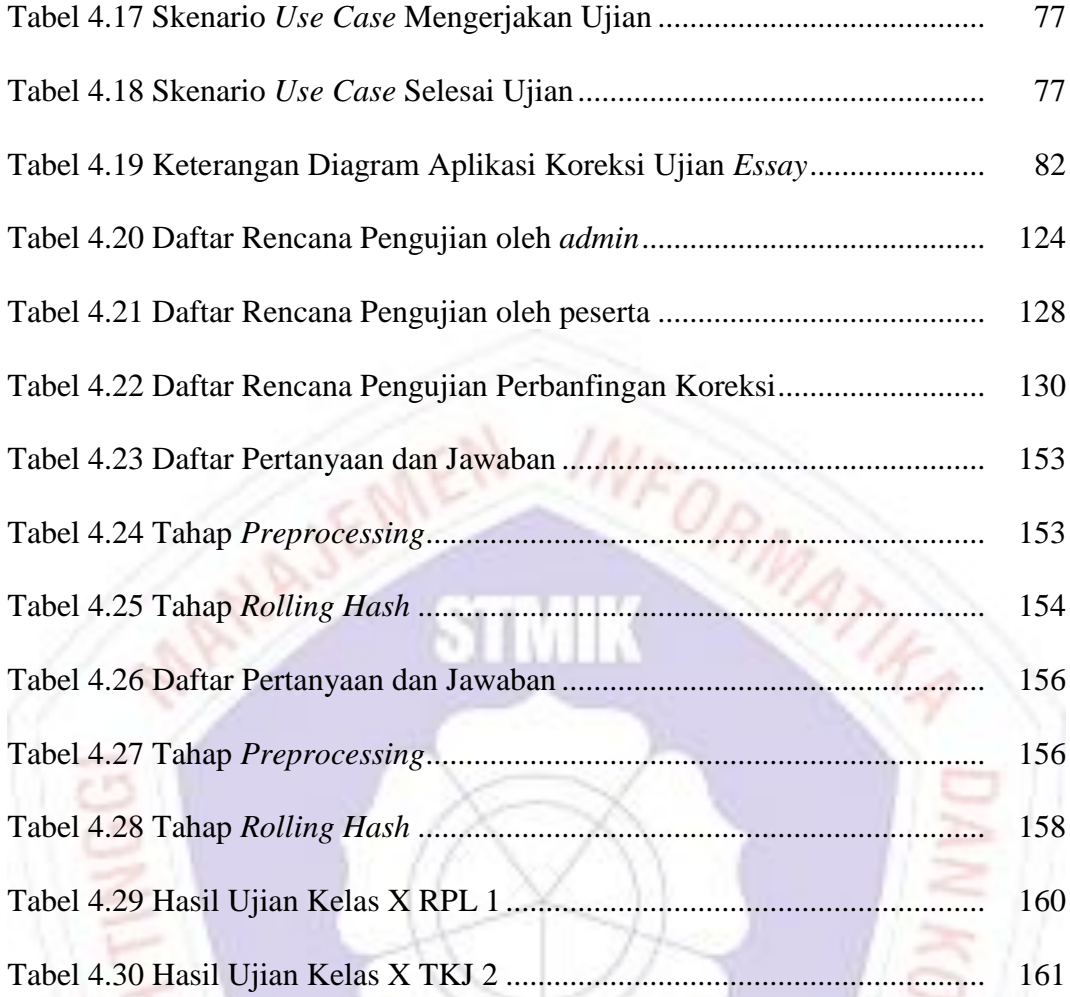

**EXAMINOM** 

## **DAFTAR GAMBAR**

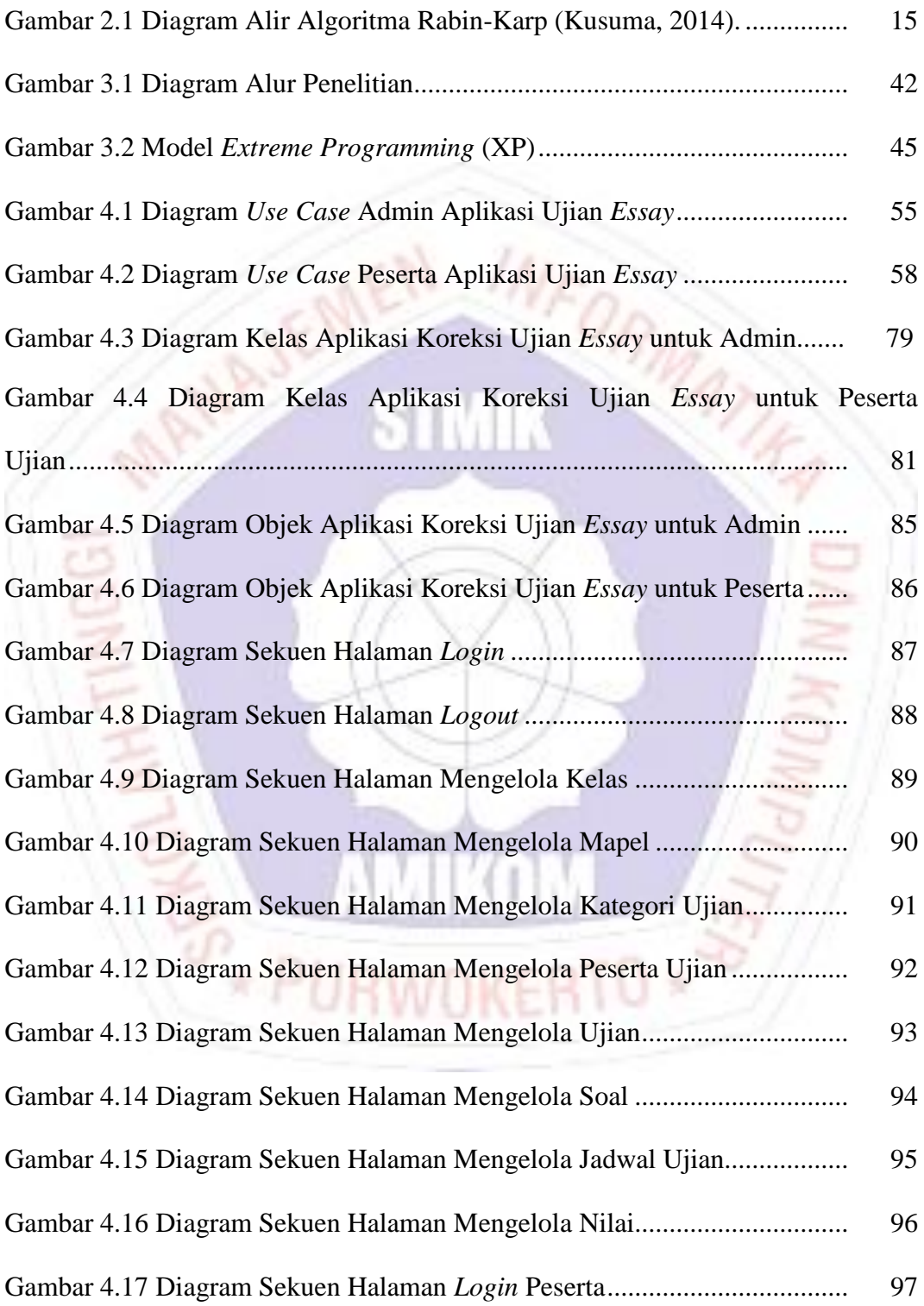

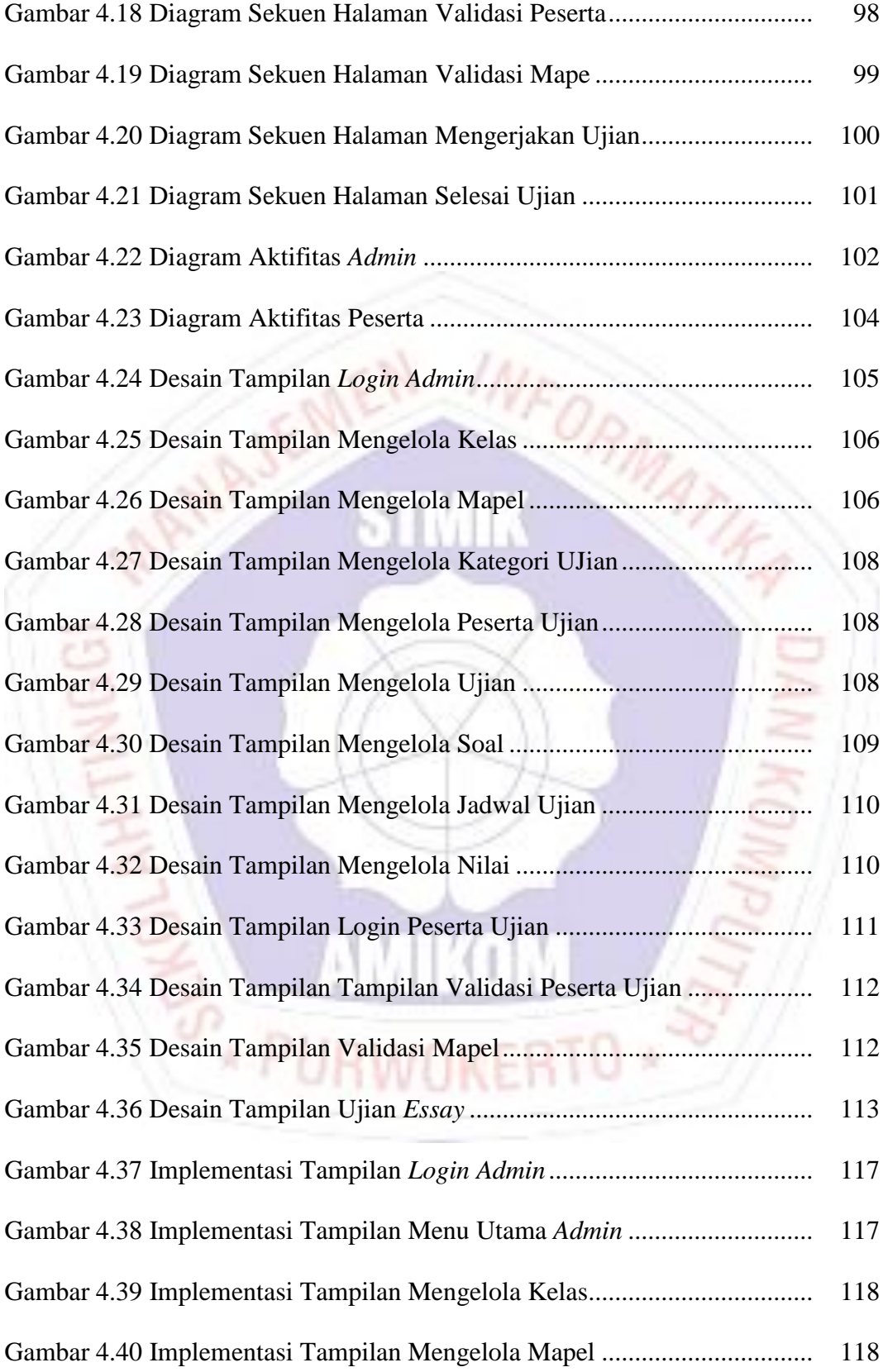

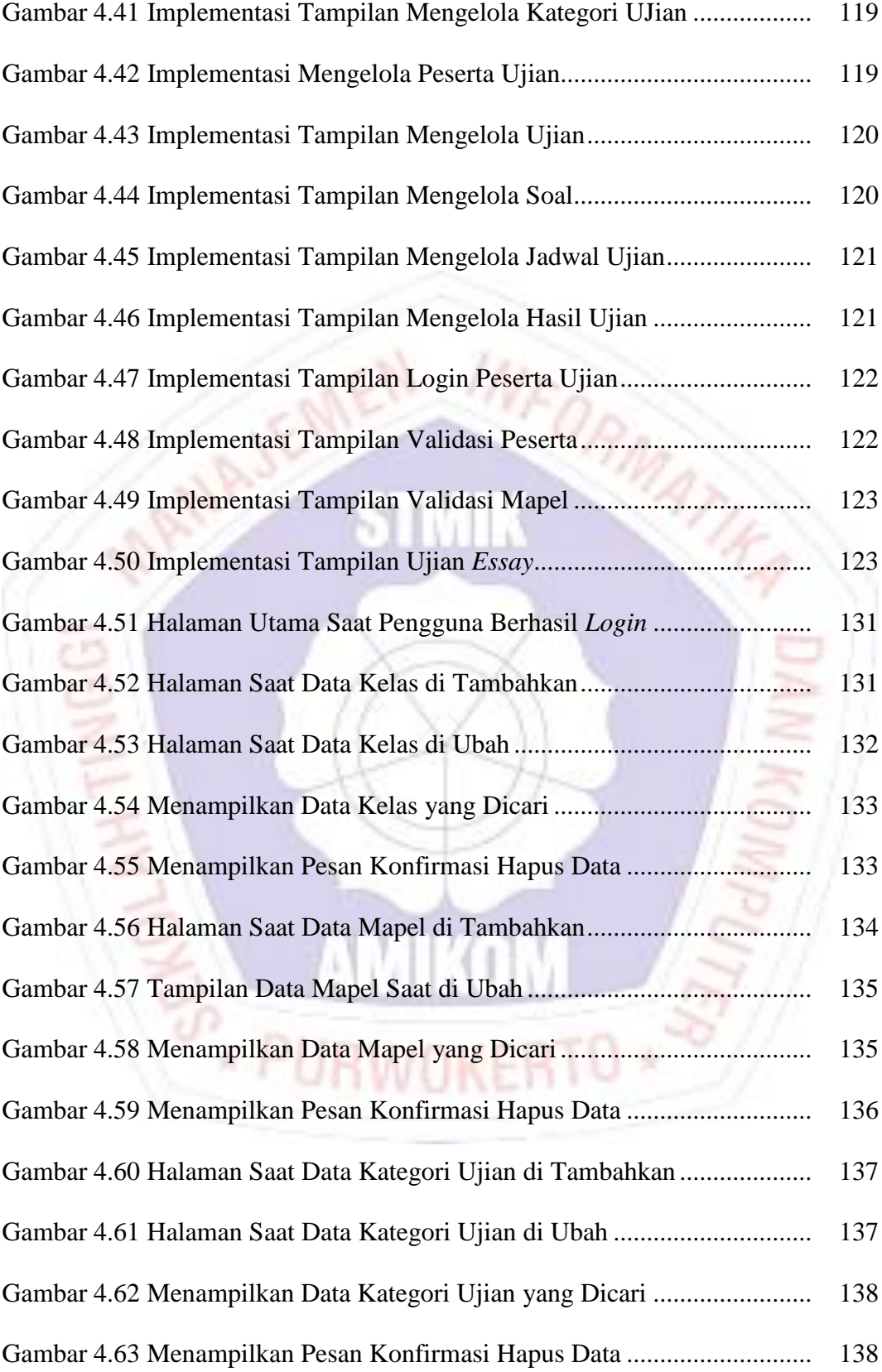

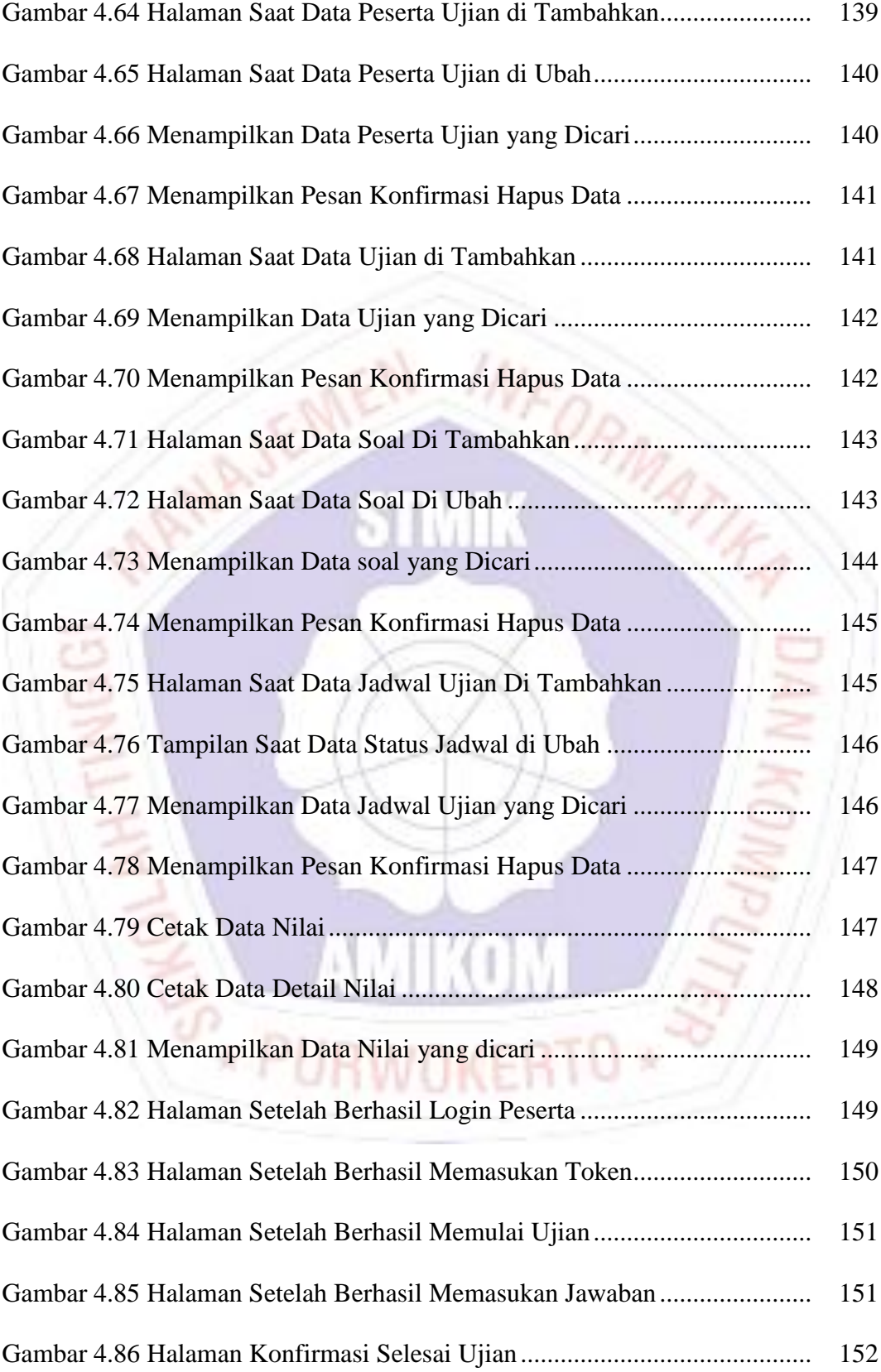

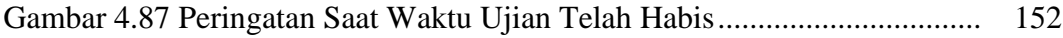

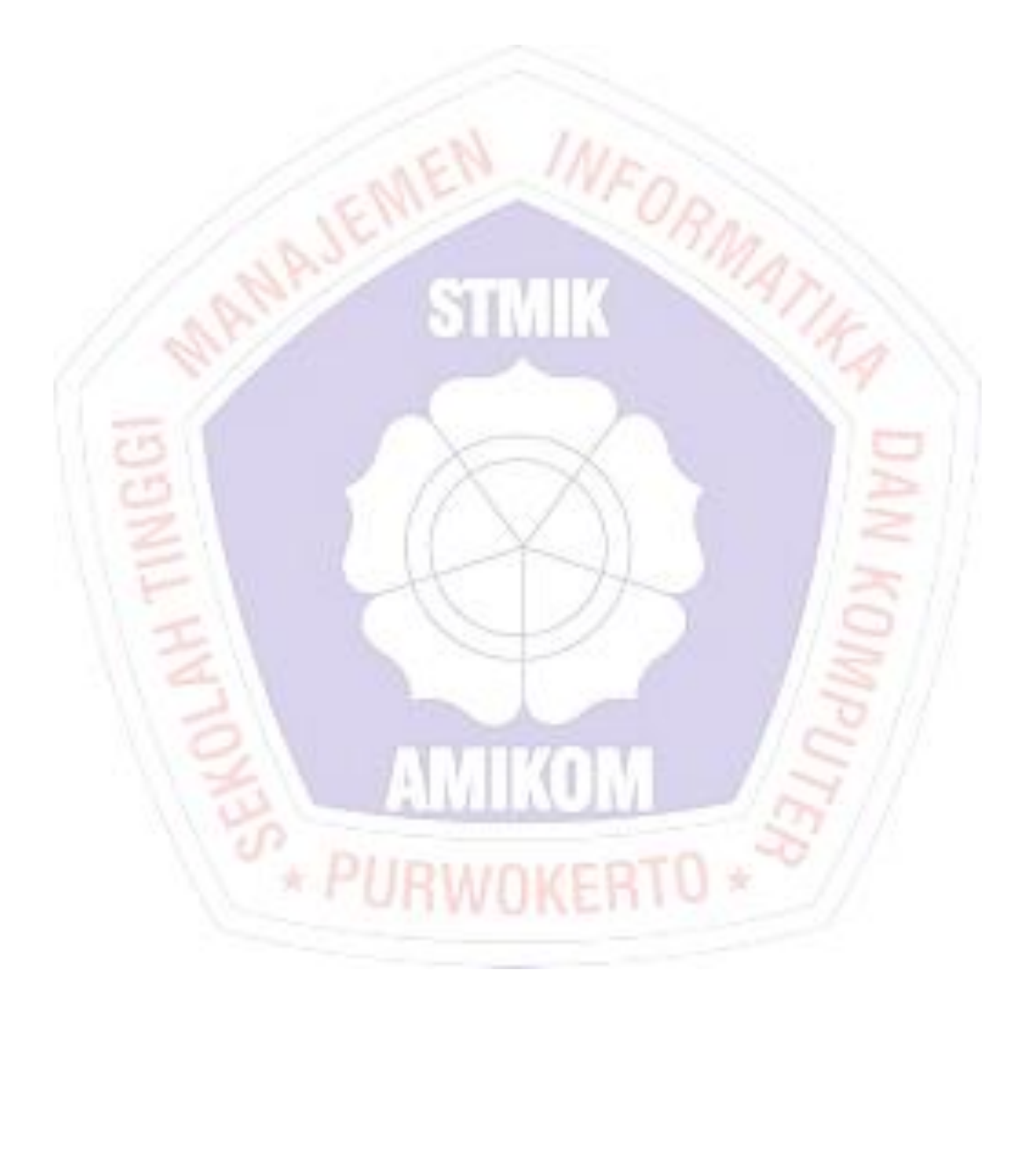

# **DAFTAR LAMPIRAN**

- Lampiran 1. Daftar Wawancara
- Lampiran 2. Kartu Bimbingan Skripsi
- Lampiran 3. Koding Program
- Lampiran 4. Data Koreksi Nilai

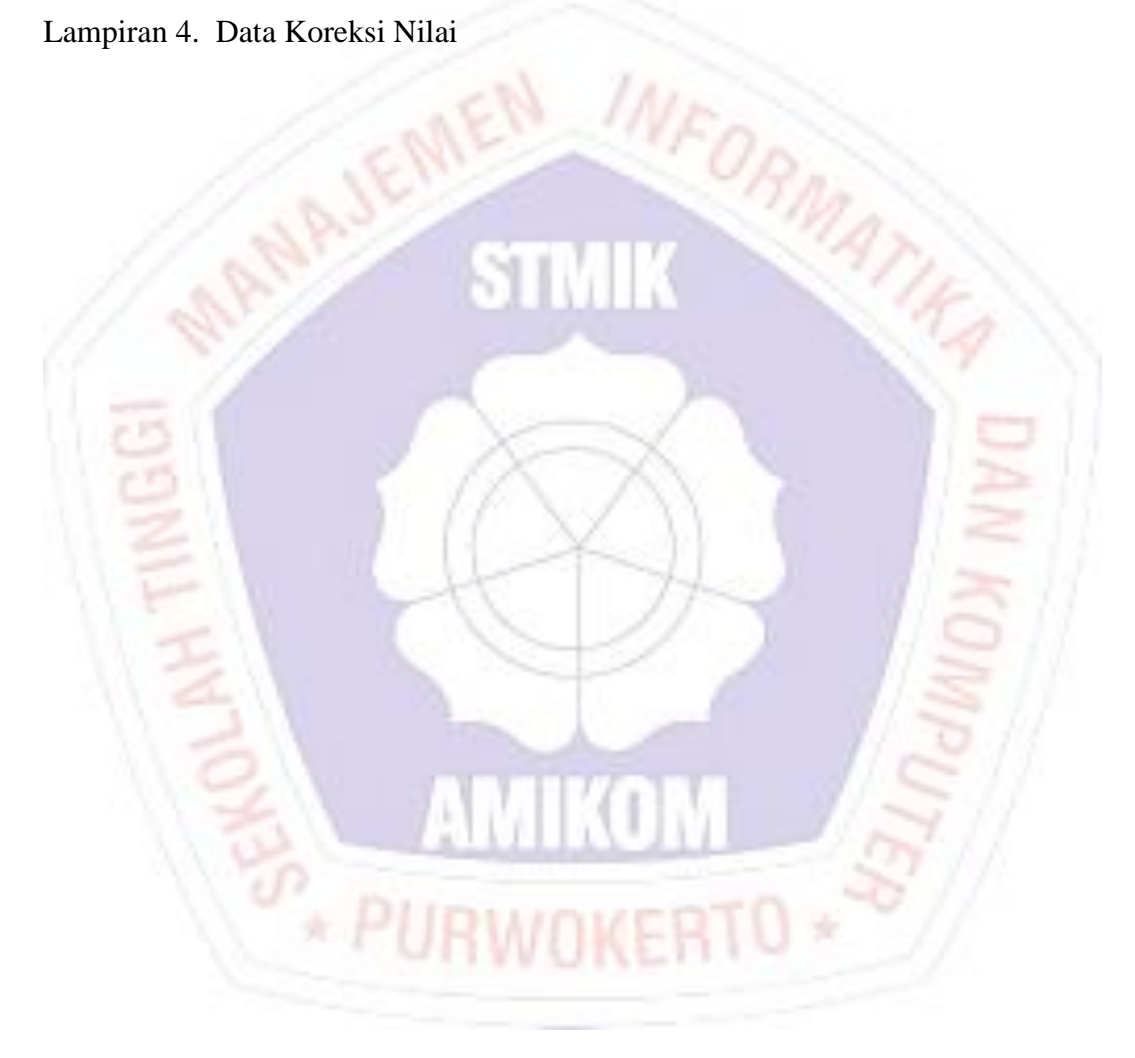